## **Lab Editing Overview**

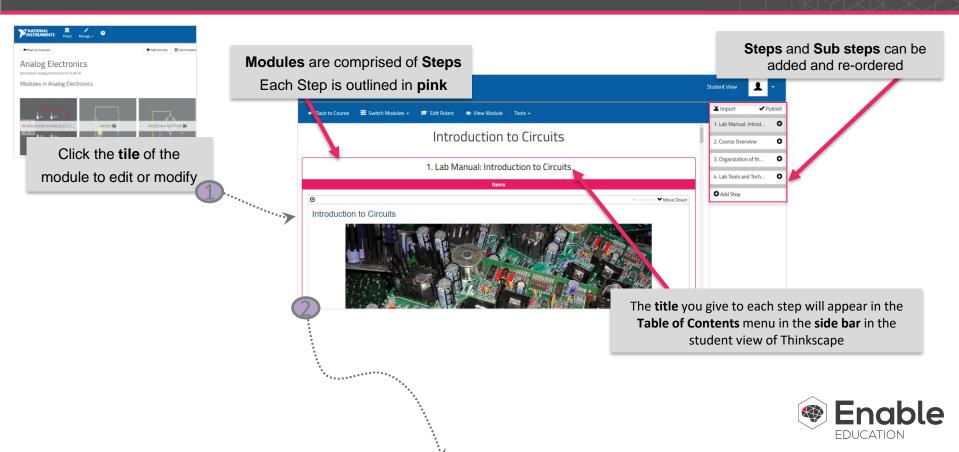

## **Lab Editing Overview**

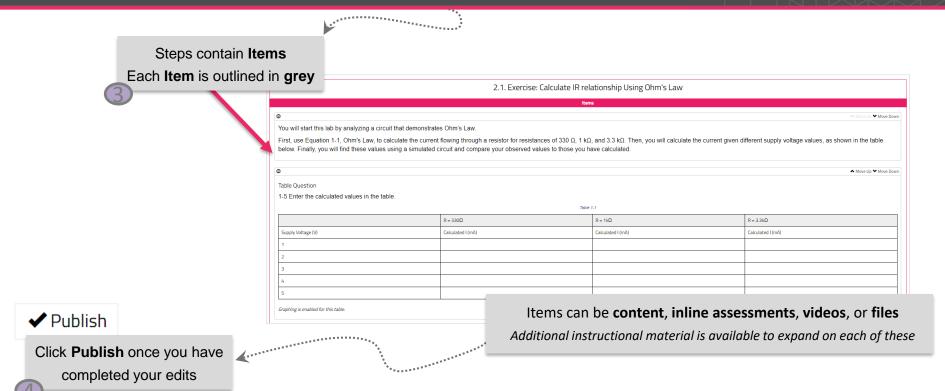

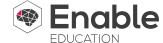

## Lab Editing Overview

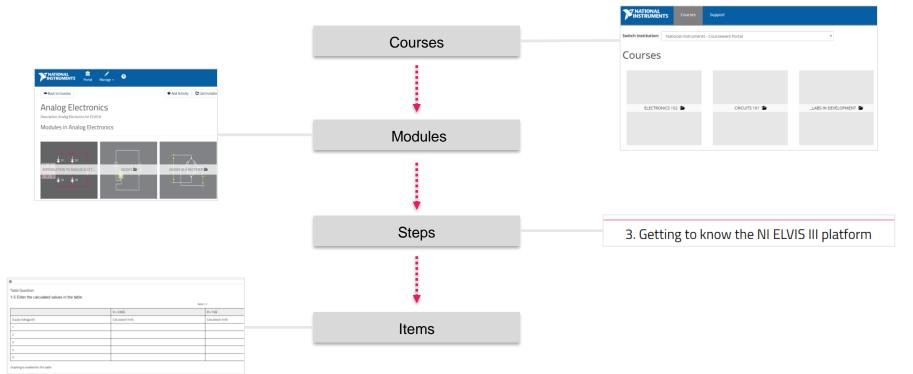

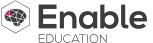